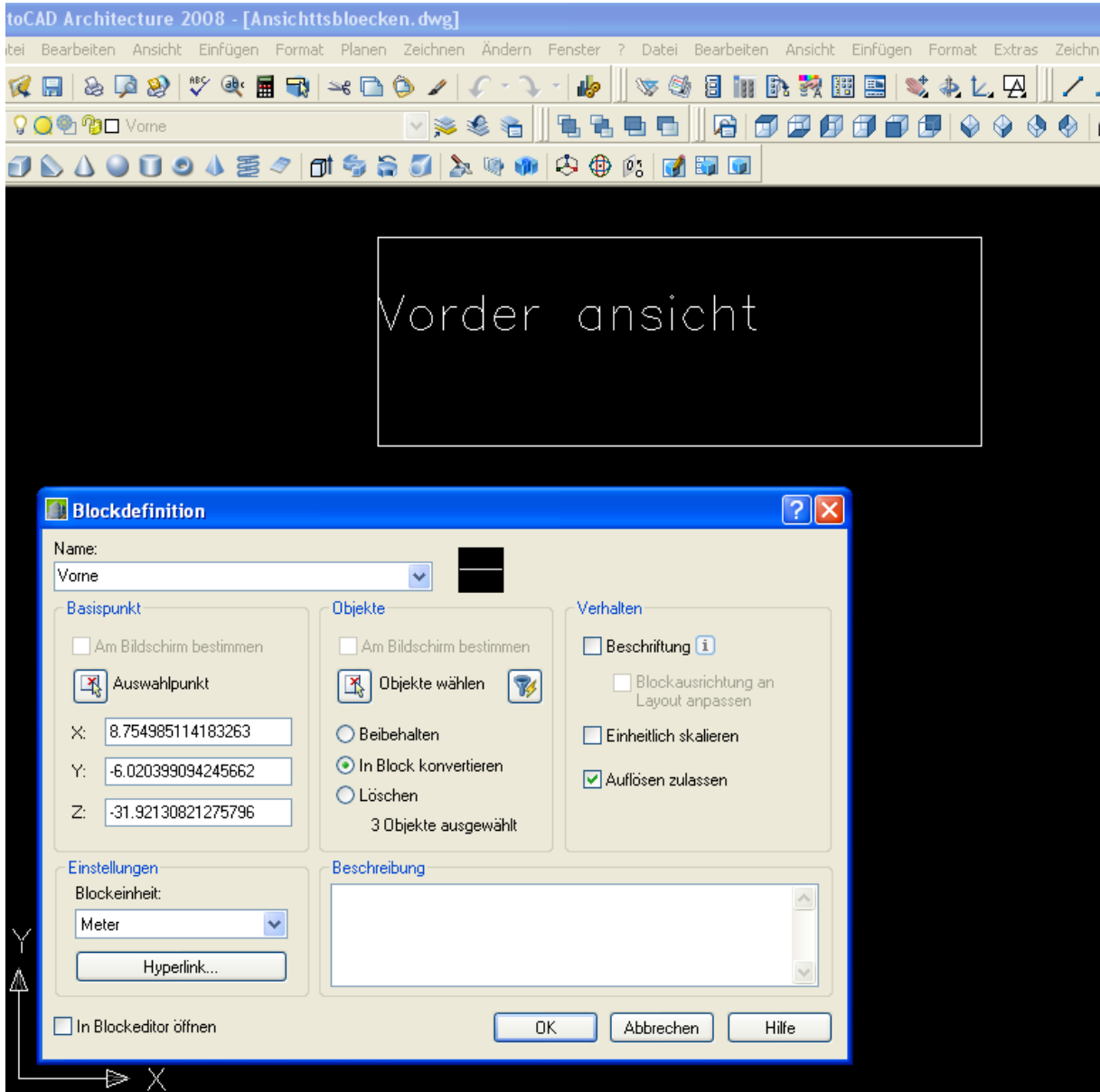

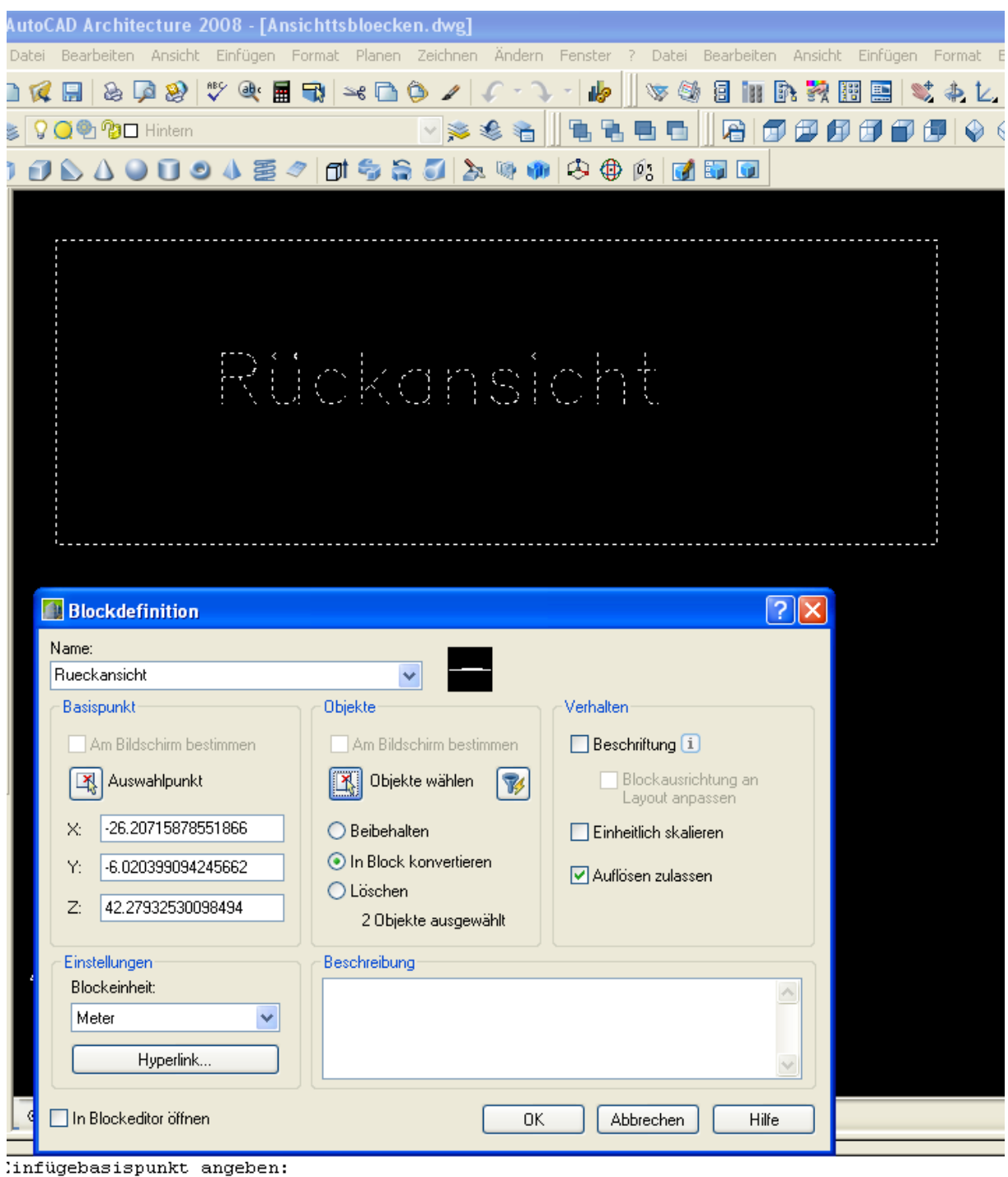

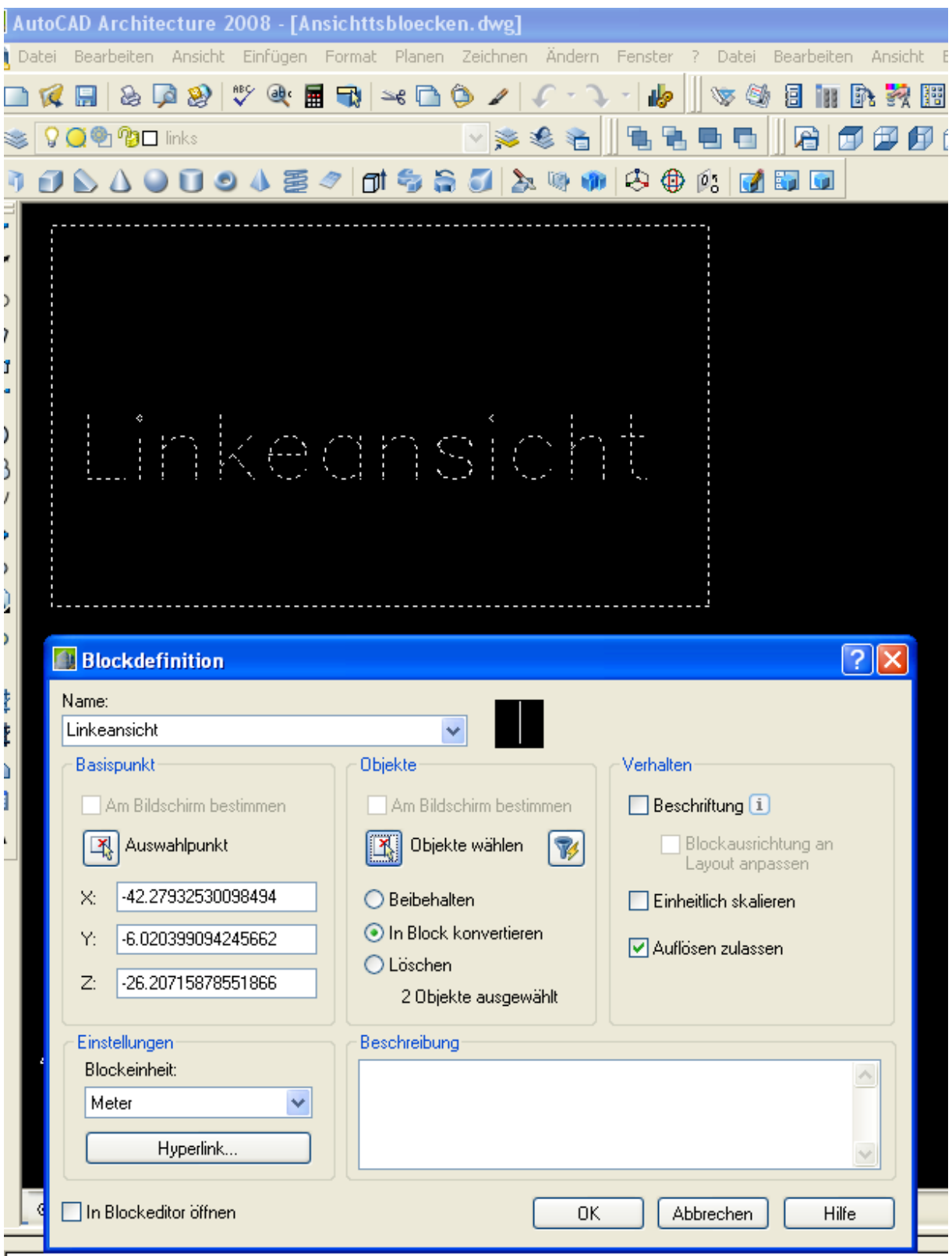

Mit ESC oder EINGABETASTE beenden oder rechte Maustaste klicken, um das

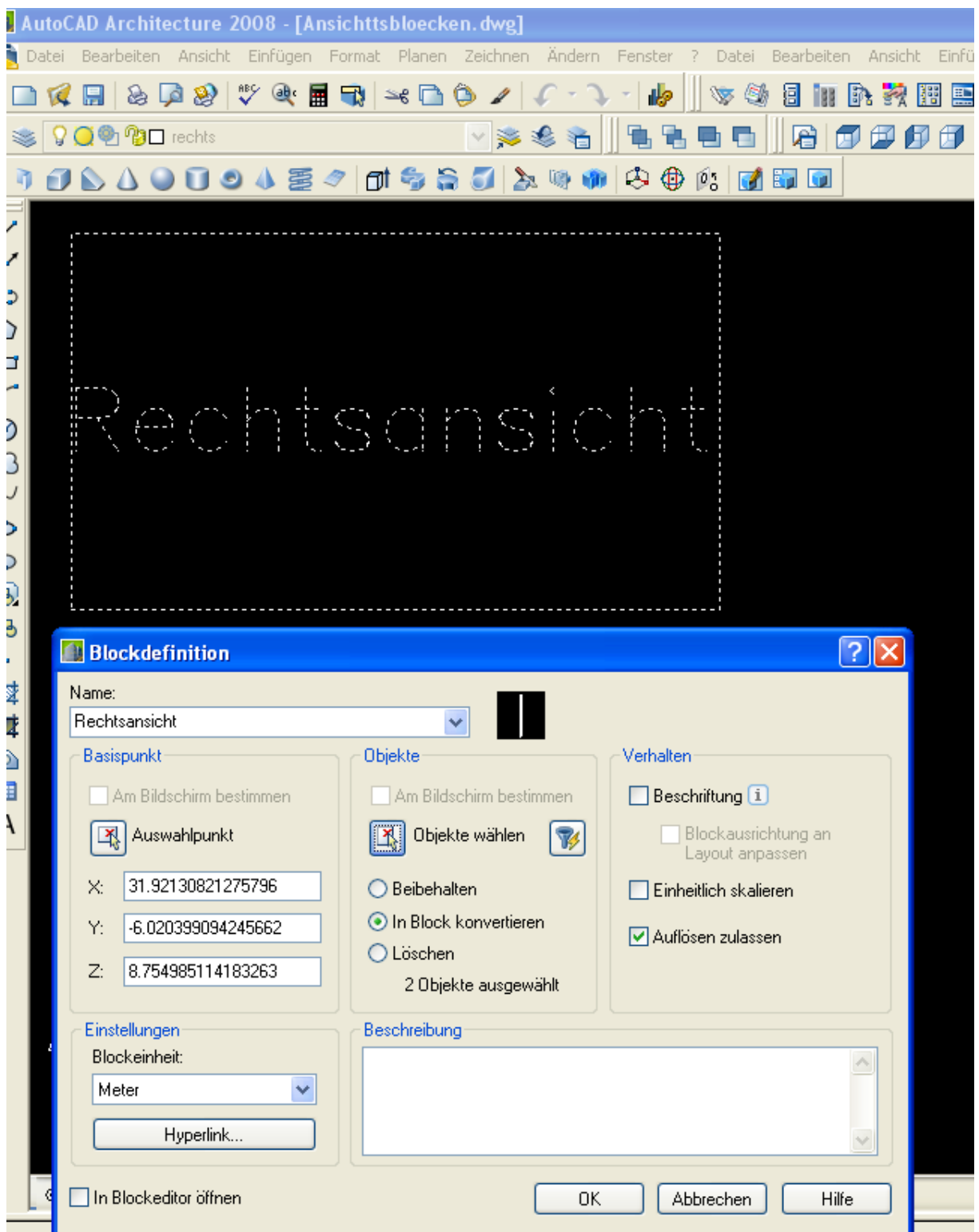

Mit ESC oder EINGABETASTE beenden oder rechte Maustaste klicken, um das

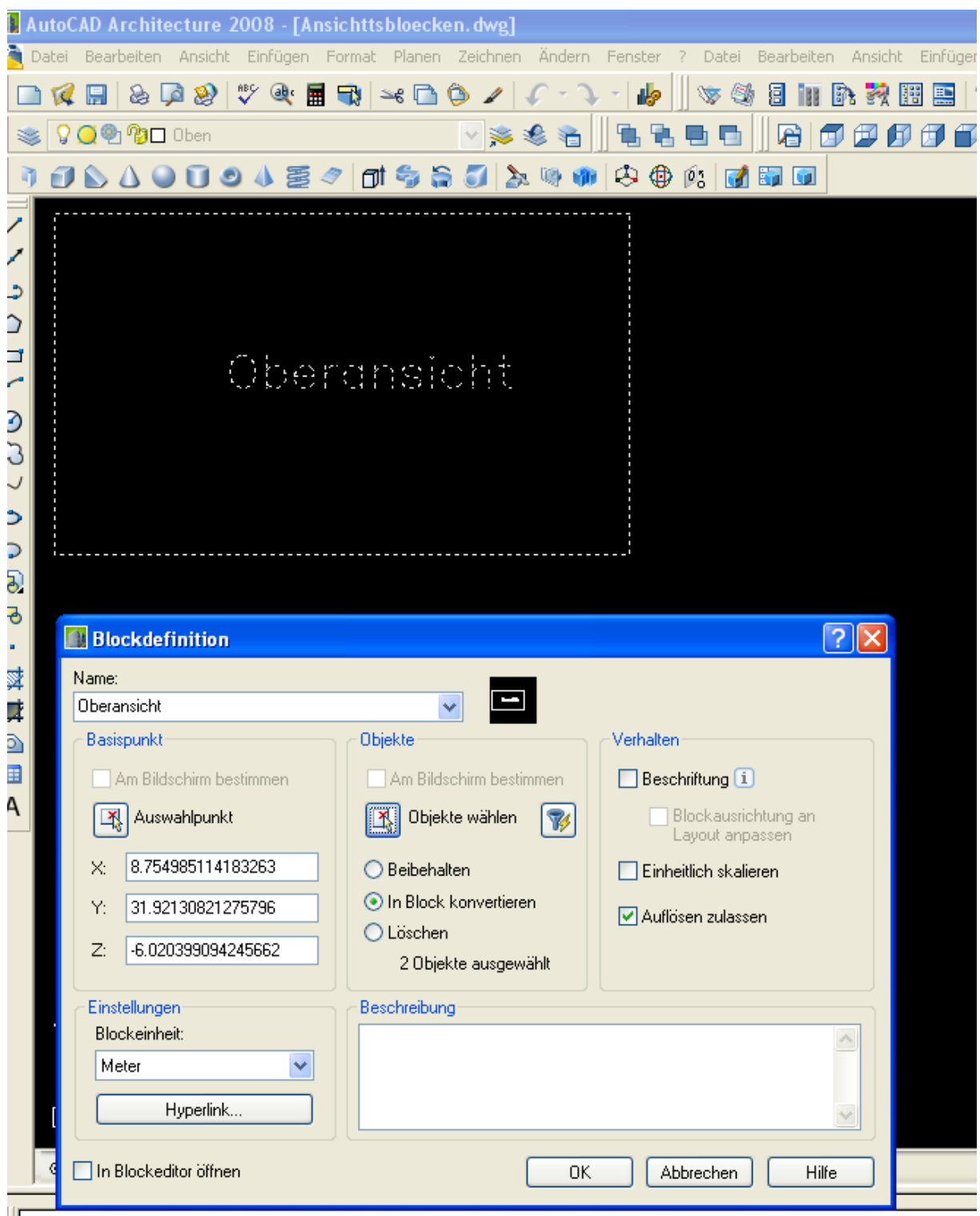

Mit ESC oder EINGABETASTE beenden oder rechte Maustaste klicken, um das

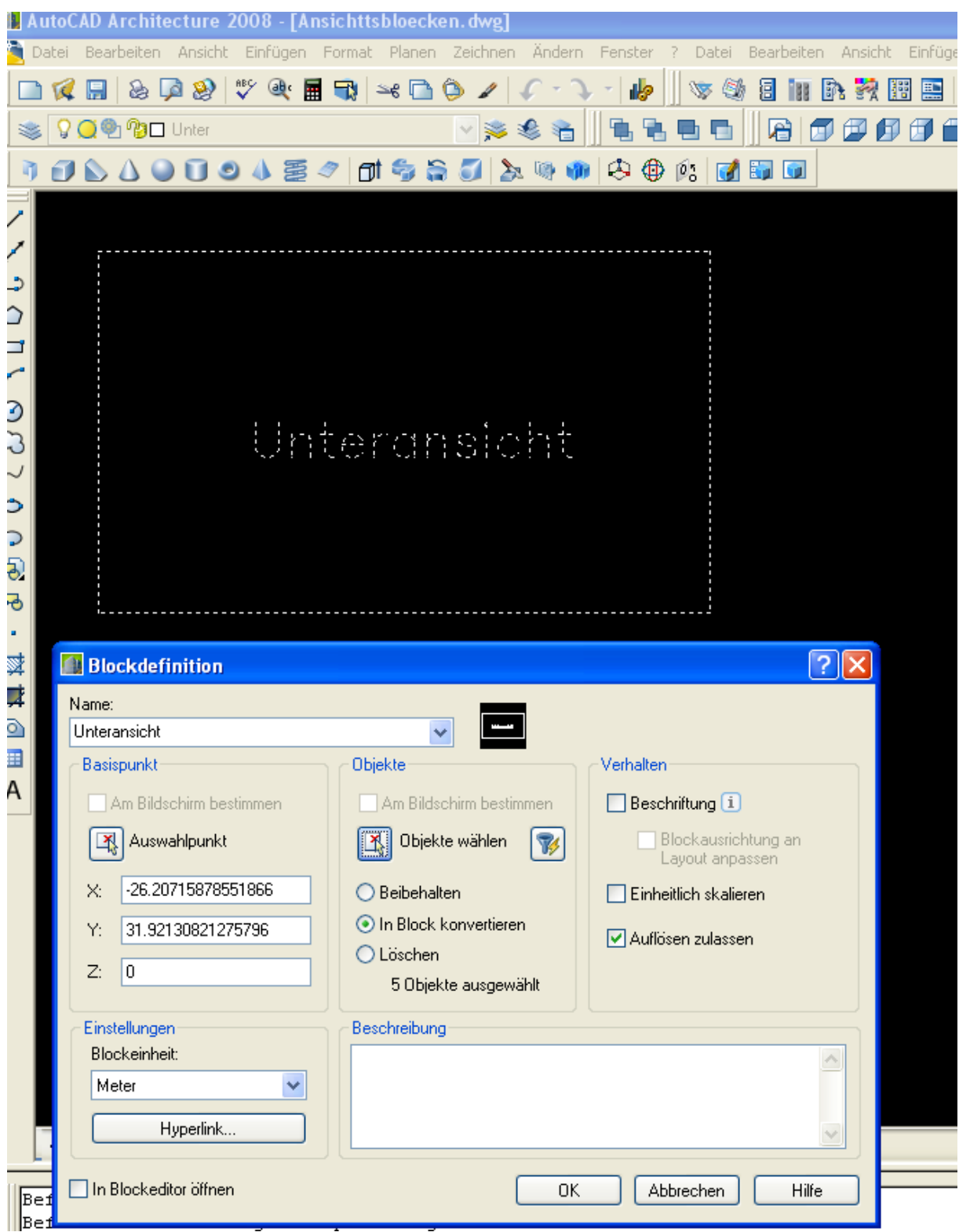

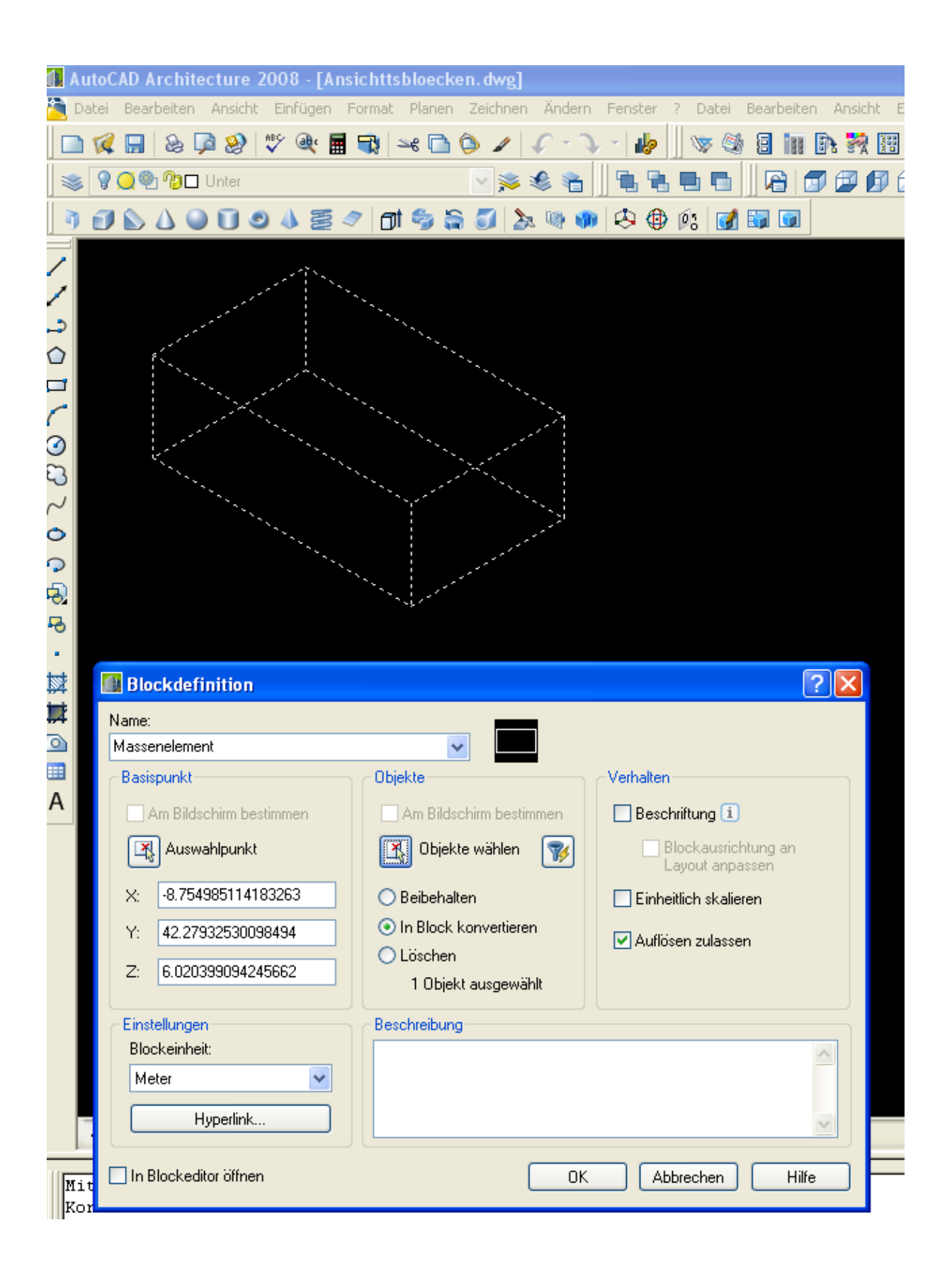

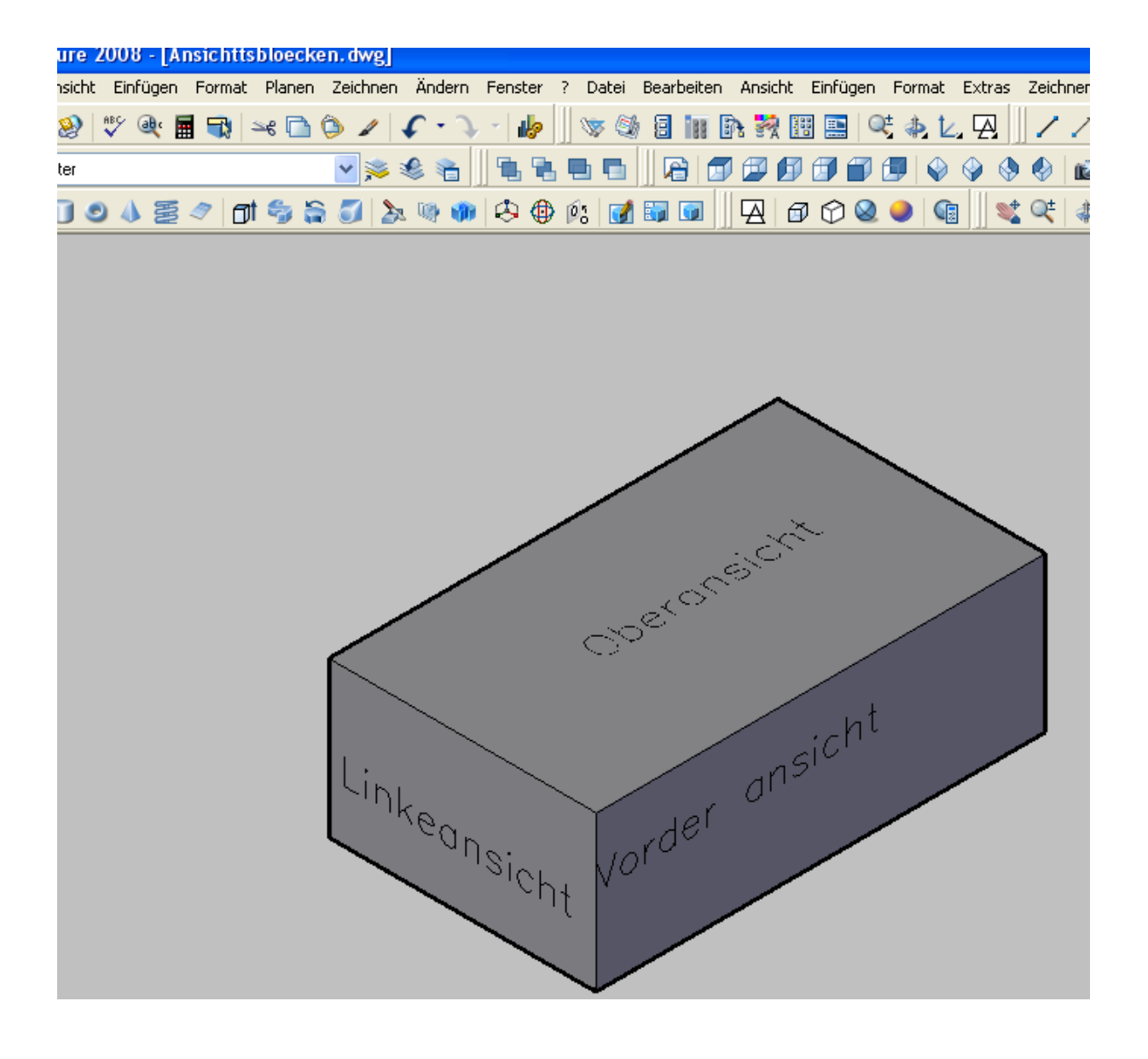

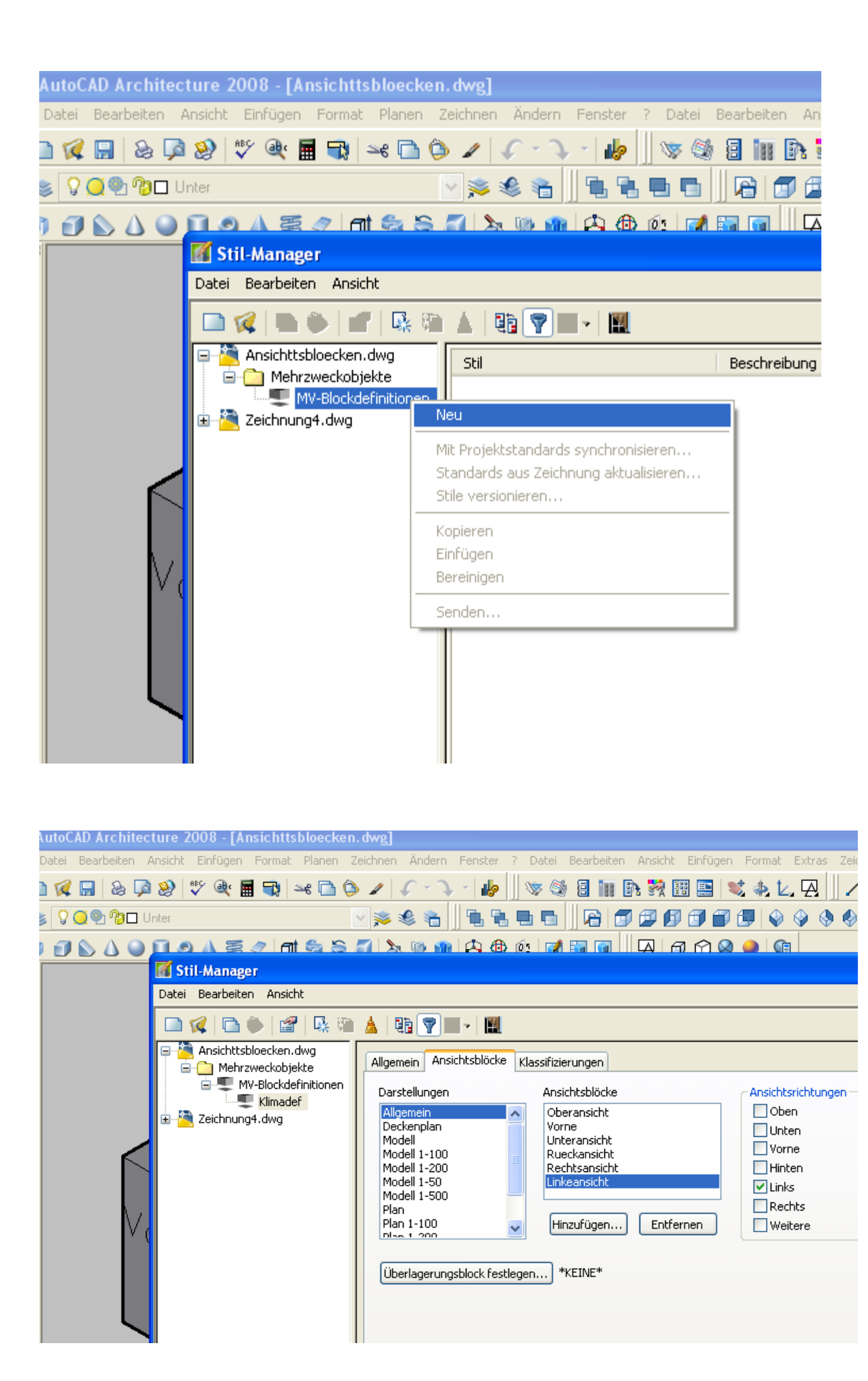

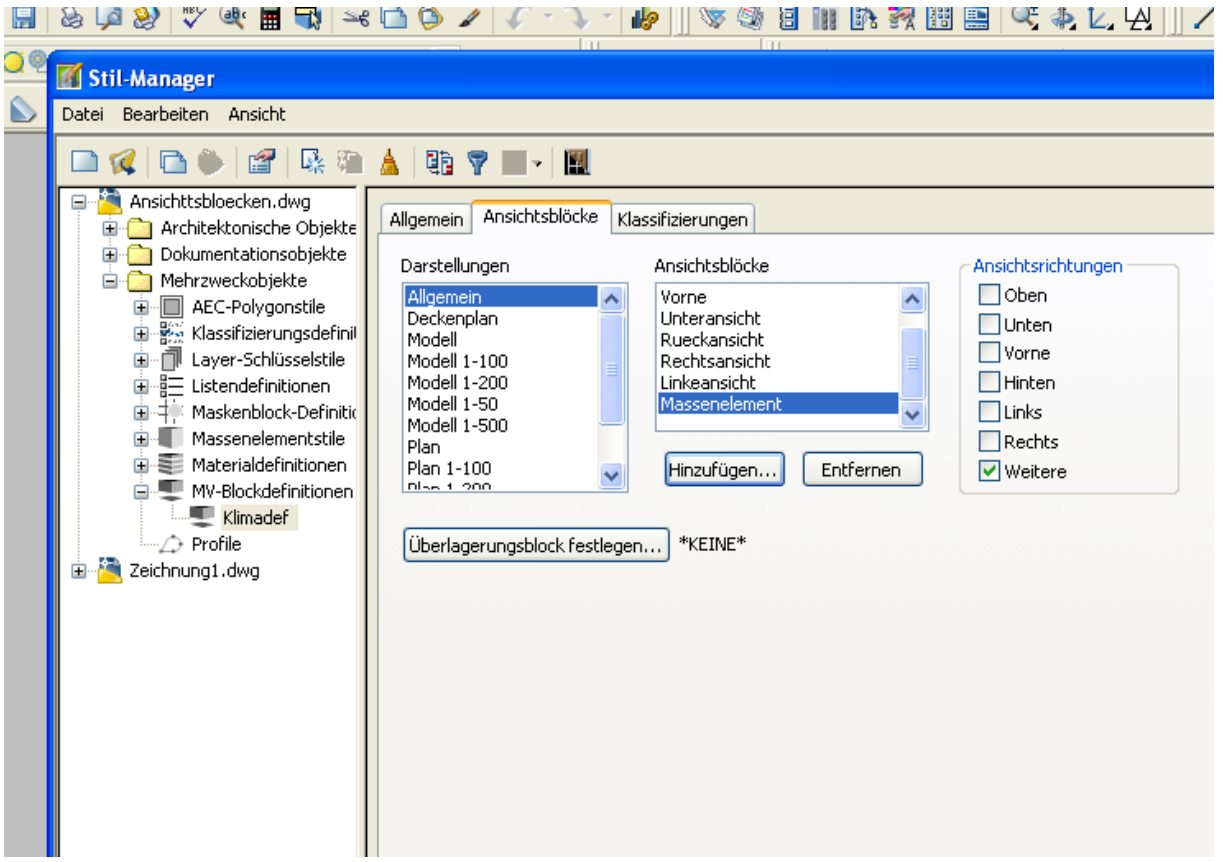

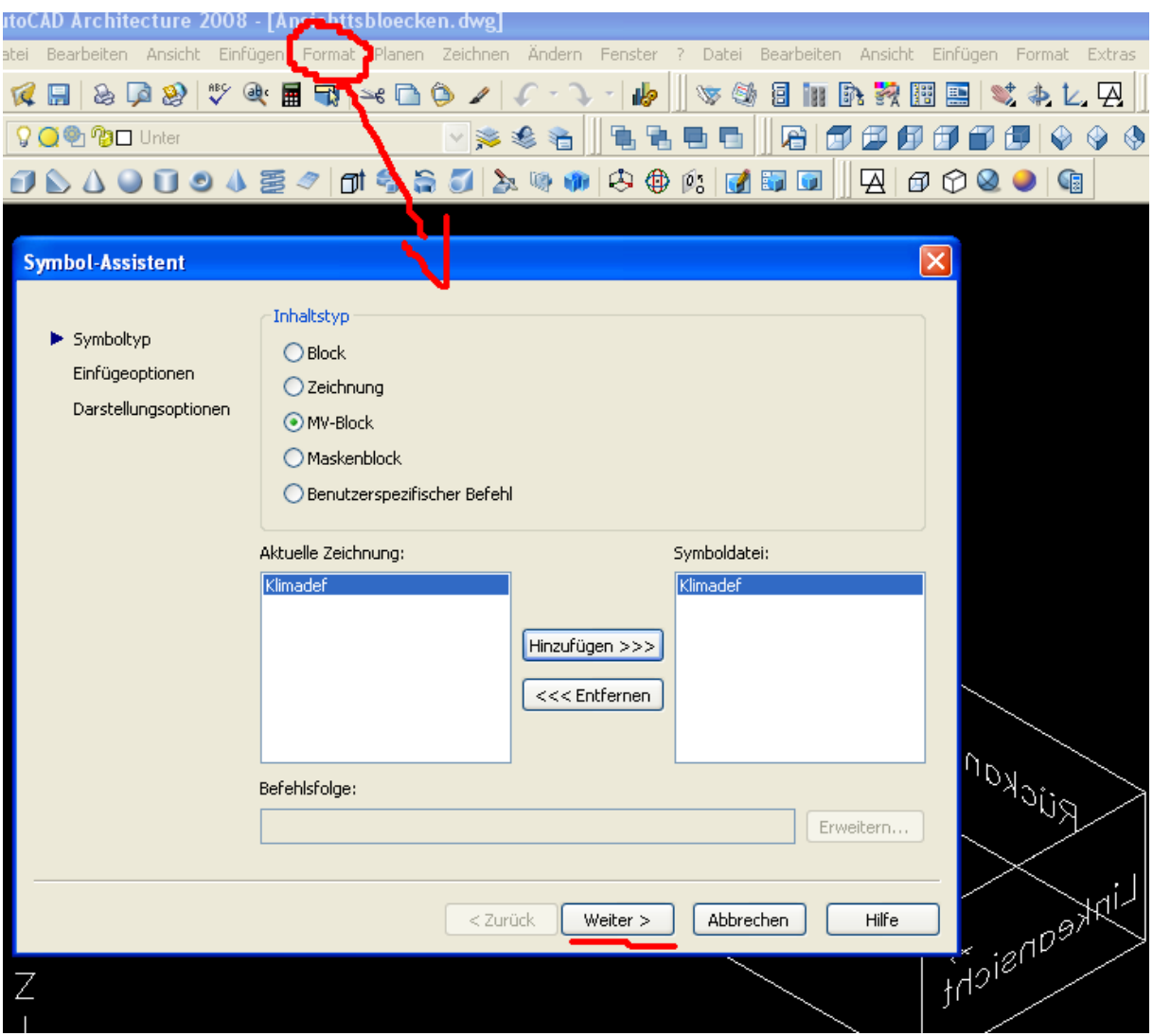

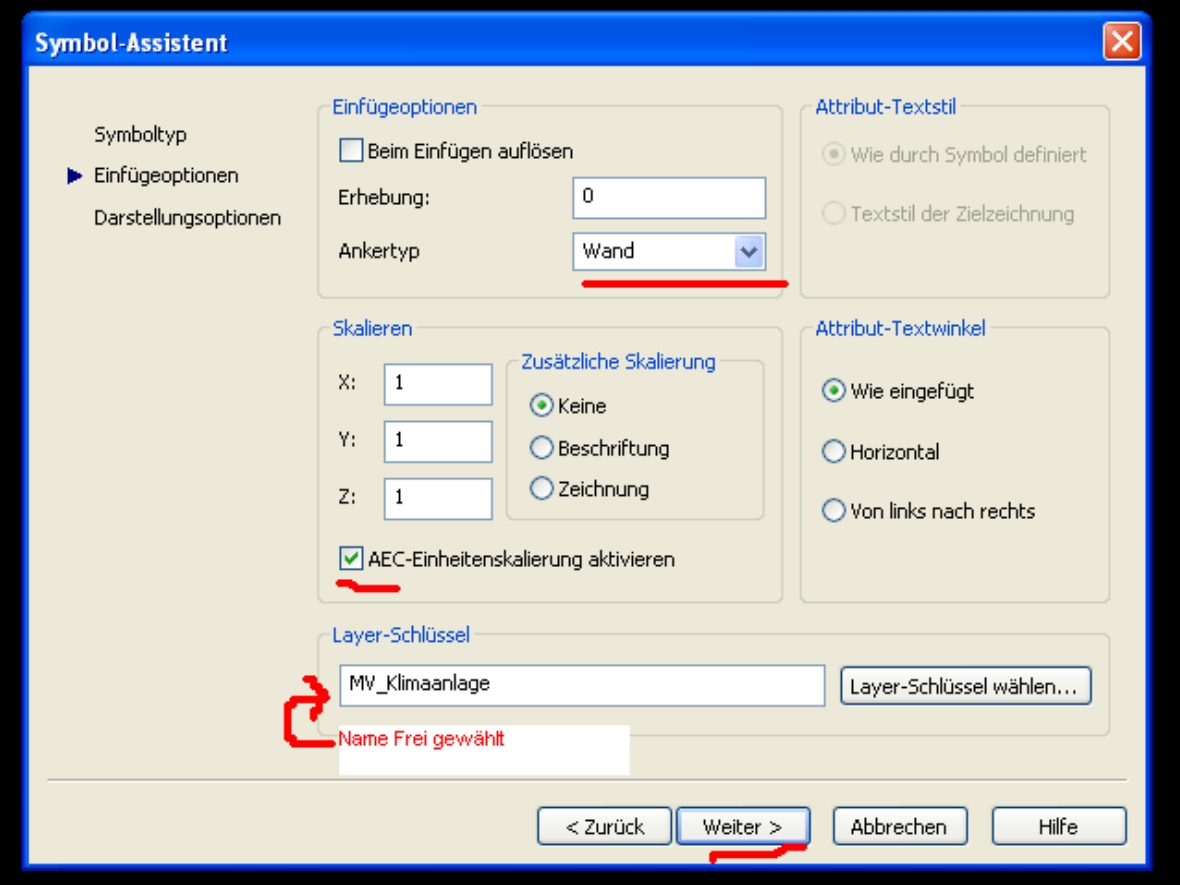

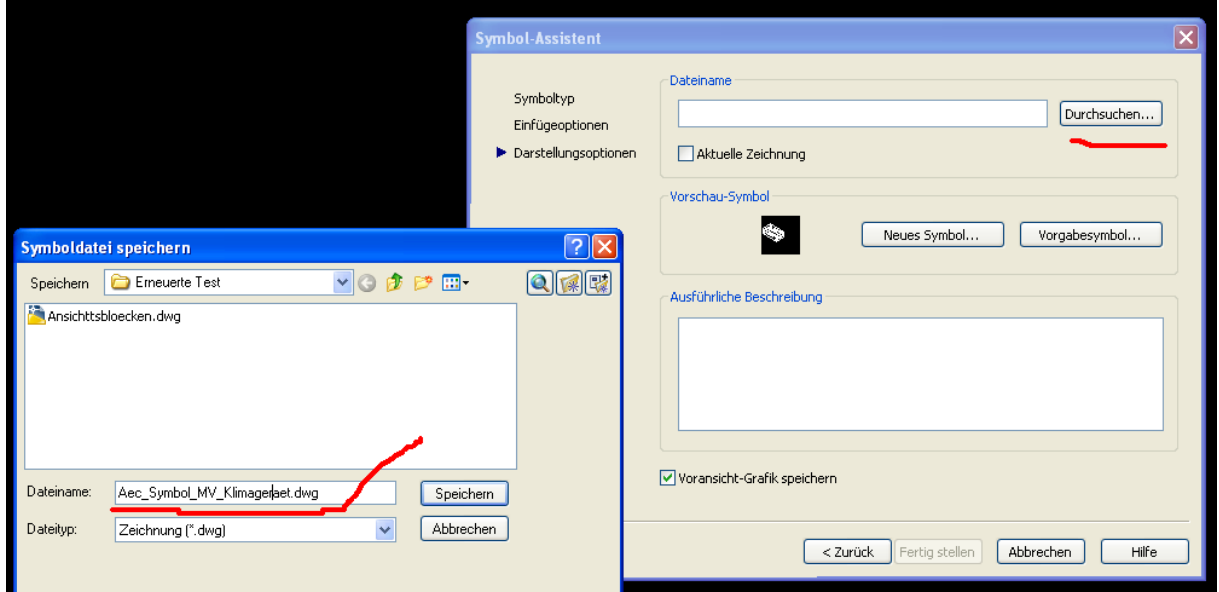

Fertig!!!!!

Aber dann?????????????

Mache ich den Datei auf

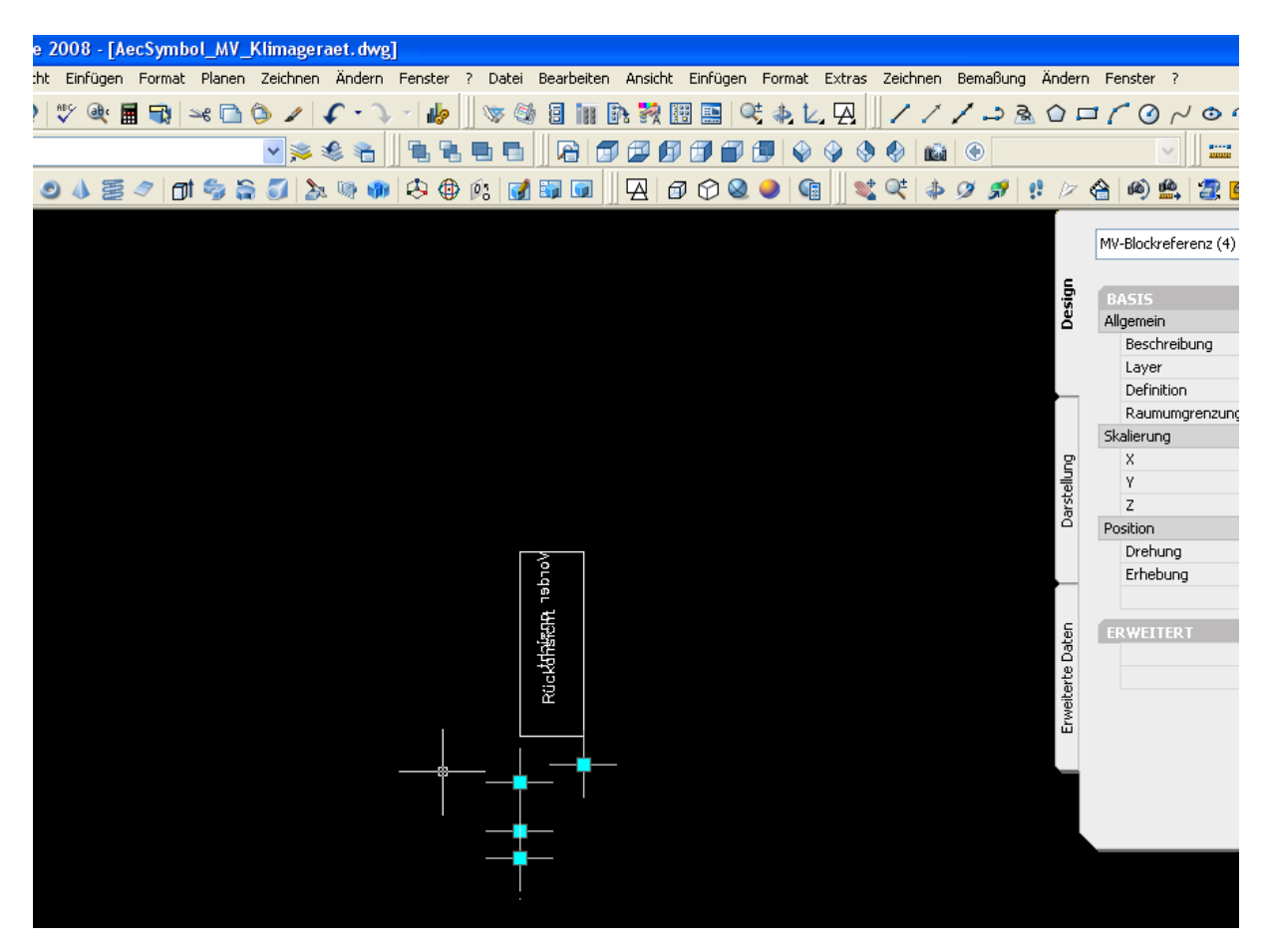

Und kommt diese komische Datei raus!!! Wenn ich einfüge den MV-blöck kommt dann folgende blöck raus…

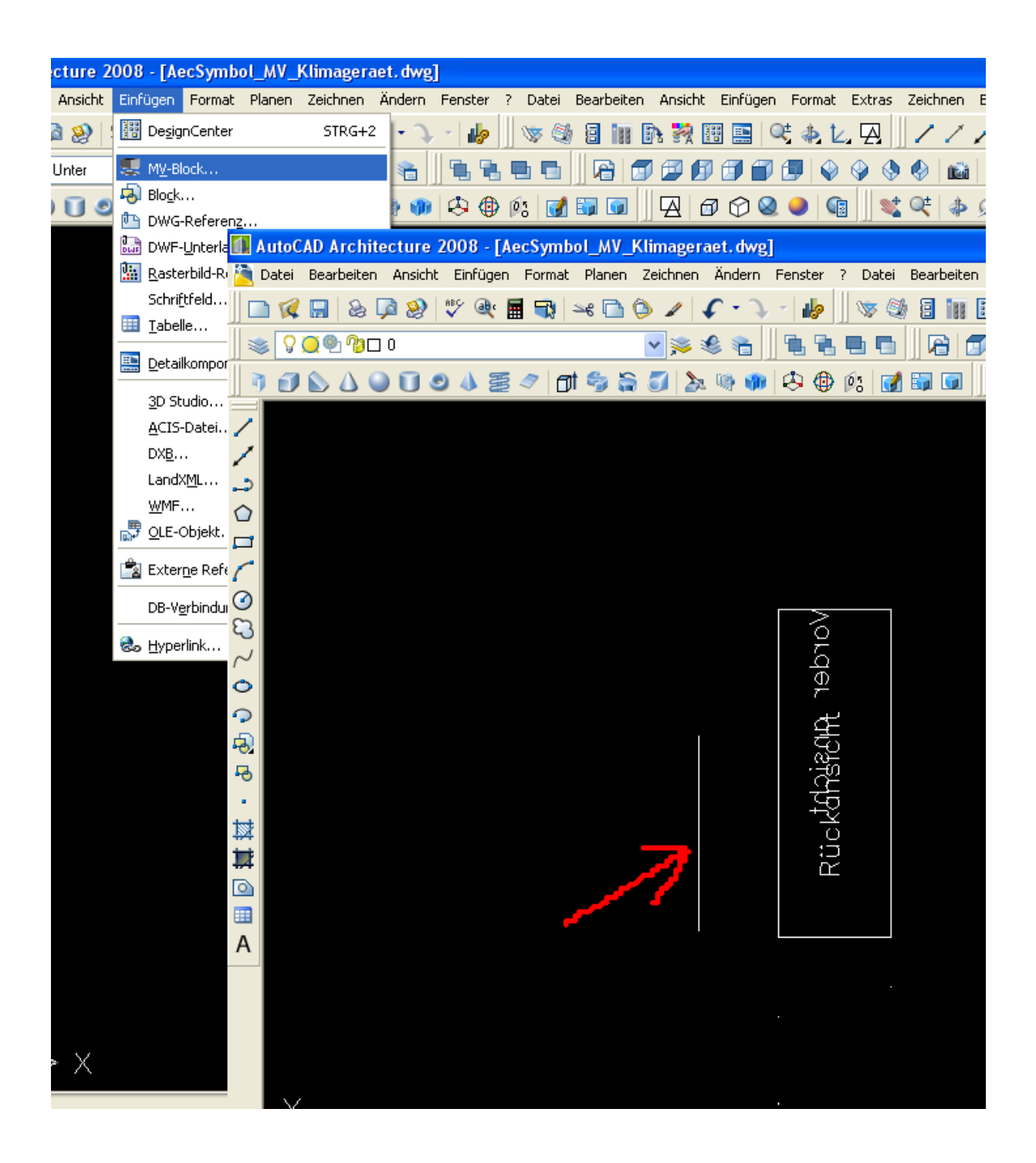